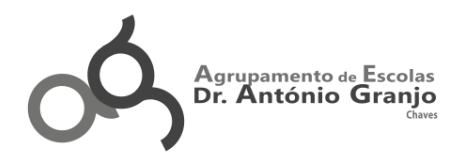

## **Matriz da Prova Final de Recuperação dos Cursos Profissionais**

**2014/2015**

**Curso:** Profissional de Técnico de Auxiliar de Saúde

**Disciplina:** Tecnologias da Informação e Comunicação

**Designação do módulo**: Folha de Cálculo **Módulo**: 1

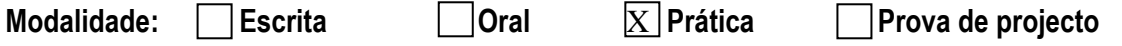

**Duração:** 90 minutos Tolerância: 30 minutos

**Material:** Material de escrita (tinta preta ou azul)

## **Estrutura da Prova Prática:**

- O Grupo I constituído por nove questões, com a cotação total de 100 pontos.
- O Grupo II constituído por sete questões, com a cotação total de 100 pontos

## **Critérios de Classificação da Prova:**

A resposta a cada pergunta, totalmente certa, tem a cotação máxima.

A cotação da resposta será valorizada tendo em conta: Precisão na resposta; Rigor científico; Utilização de vocabulário técnico; Conhecimento dos conteúdos lecionados; Apresentação e objetividade das questões práticas.

As respostas, parcialmente certas, têm: 25%, 50% ou 75% da cotação máxima, conforme for aproveitável, respetivamente, 1/4, 1/2 ou 3/4 da resposta totalmente certa.

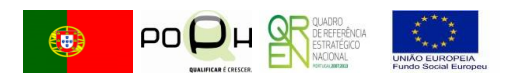

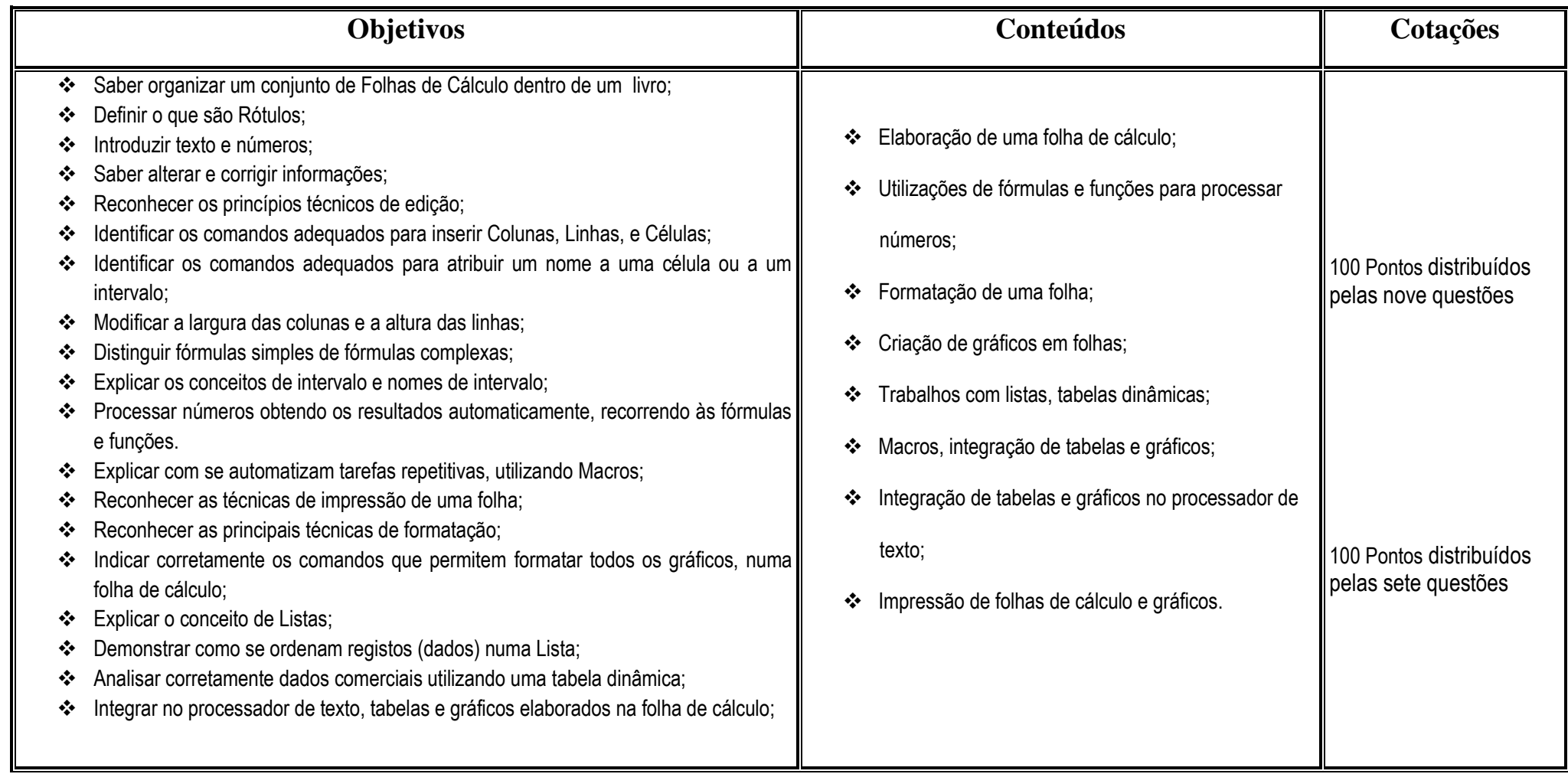

**<sup>A</sup> formadora responsável pela elaboração:** Maria Carlos Fernandes Lage **A Presidente do Conselho Pedagógico: \_\_\_\_\_\_\_\_\_\_\_\_\_\_\_\_\_\_\_\_\_\_\_\_\_\_\_\_\_\_\_\_\_\_\_\_\_\_\_\_\_\_\_\_\_\_\_**

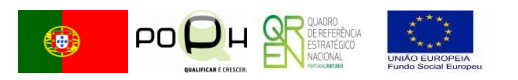